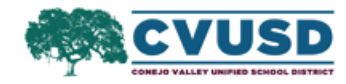

## **Searching and Accessing Policies and Regulations**

## **Click on 'Policies'**

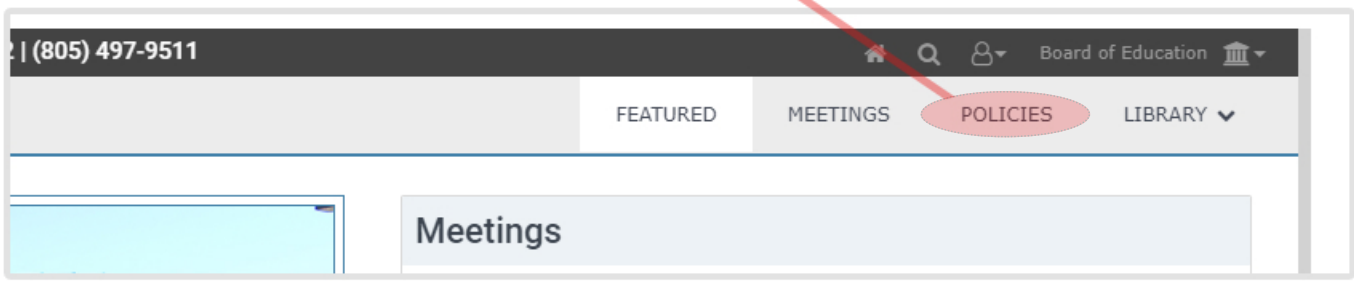

## To search, click on 'Search Active Policies' and enter your search terms

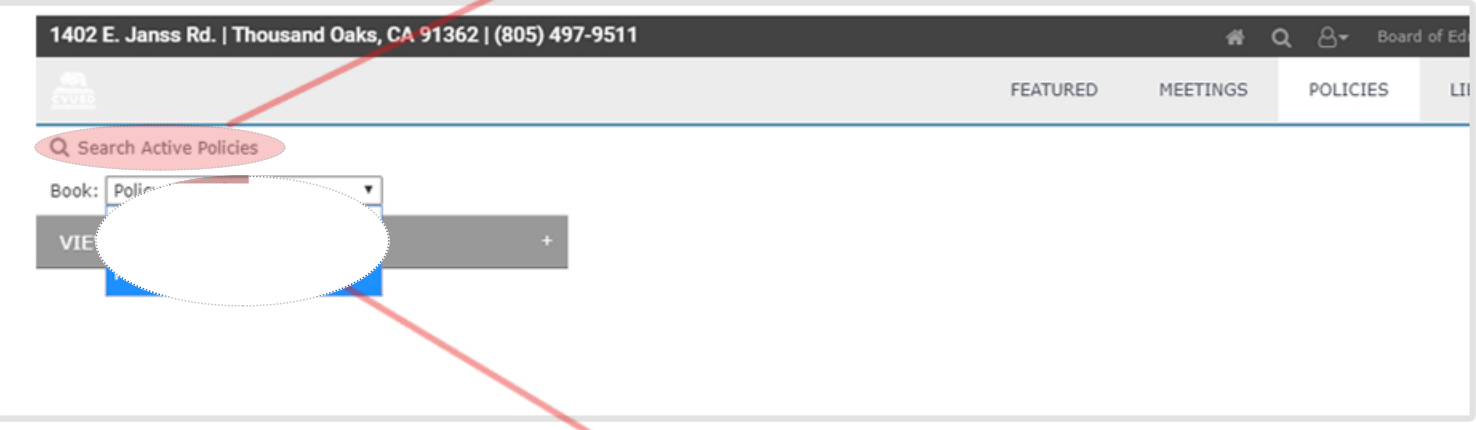

To view Policies and Regulations, click and choose from drop down menu